**SQL Remote SQL** 

 $\mathsf{L}$  is the state of the state of the state of the SQL  $\mathsf{SQL}$ 

 $\mathsf{SQL}$ SQL Remote SQL REPLICATION\_ERROR SQL SQL Message Agent REPLICATION\_ERROR 1.  $\blacksquare$ CHAR VARCHAR LONG VARCHAR 1  $SQL$   $1$  $SQL$   $1$ RepError CREATE PROCEDURE sp\_RepError (IN in\_error LONG VARCHAR) BEGIN INSERT INTO RepError (error\_msg) VALUES (in\_error); END; 2. RepError

## RepError

CREATE TABLE RepError ( pkey BIGINT DEFAULT AUTOINCREMENT PRIMARY KEY, time\_of\_error TIMESTAMP DEFAULT CURRENT TIMESTAMP, rem\_user CHAR(128) DEFAULT CURRENT REMOTE USER, error\_msg LONG VARCHAR );

## 3. REPLICATION\_ERROR

SET OPTION public.REPLICATION\_ERROR = 'sp\_RepError';

## SELECT \* FROM RepError

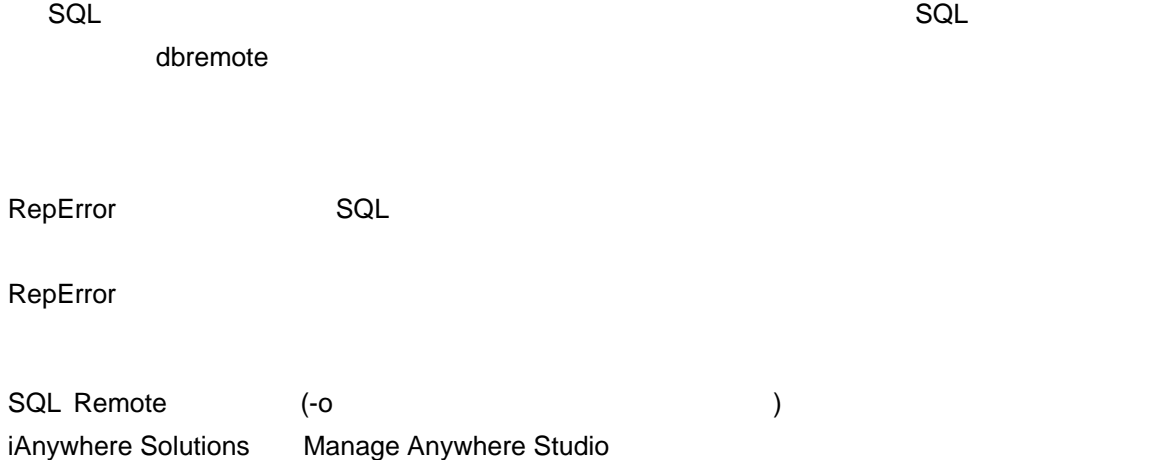